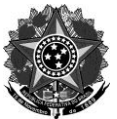

MINISTÉRIO DA EDUCAÇÃO Secretaria de Educação Profissional e Tecnológica Instituto Federal de Educação, Ciência e Tecnologia do Rio Grande do Sul Diretoria de Gestão de Pessoas Rua Gen. Osório, 348 – Centro – Bento Gonçalves/RS – CEP 95.700-086 Telefone: (54) 3449.3391 – www.ifrs.edu.br – E-mail: dgp@ifrs.edu.br

## **Curso de Capacitação**

# **Elaboração de Planilhas de Orçamento de Obras**

**Data: 29 e 30 de novembro de 2018**

**Local: Campus Bento Gonçalves**

# **Conteúdo Programático**

## **a) Engenharia de custos**

Definições. Orçamento, planejamento, controle de obra.

## **b) Introdução ao Orçamento**

Definições, Propriedades do orçamento (especificidade, temporalidade, Aproximação e vinculação ao contrato). Classificação quanto a apresentação (Analítico e Sintético). Tipos de orçamento (Estimativa de custo, CUB RS, por etapa, orçamento preliminar e detalhado). Etapas do orçamento.

## **c) Etapas do Orçamento**

O que orçar, determinação dos quantitativos, determinação custos unitários, determinação do **BDI** 

## **d) O que orçar**

Características do local de execução. Planejamento de execução

## **e) Determinação dos quantitativos**

Levantamento de quantitativos de serviços. Critérios de medição e pagamento. A influência do critério de medição nas composições de custo unitário. Memória de cálculo. Unidades dos quantitativos

#### **f) Determinação do custo da obra**

Custos diretos, Custos indiretos e Despesas Indiretas. Insumos provisórios, permanentes e Servicos.

-Mão de obra (Fontes Referenciais para Obtenção de Salários. Produtividade da Mão de Obra. Causas para a diminuição da produtividade da mão de obra. Estimativa da produtividade da mão de obra no orçamento de obras. Encargos Sociais para mão de obra horista. Encargos Sociais para mão de obra mensalista. Conversão dos salários de mensalistas para horistas. As categorias profissionais (topógrafo, motorista, operador, desenhista, feitor, encarregado, nivelador) são consideradas mensalistas ou horistas? Encargos Sociais de sentido estrito e Encargos Sociais de sentido amplo. Tópicos Especiais sobre Encargos Sociais. Cooperativas de Trabalho e Contratos de Trabalho com Prazos Determinados. Adicionais de Periculosidade e Insalubridade -Horas Extras, Adicional Noturno e Obras Executadas em Vários Turnos-Contratação de Pessoas Jurídicas -Encargos Adicionais sobre a Mão de Obra).

-Materiais de construção, Mobilização e desmobilização, Implantação do Canteiro de obras e Administração local. (Materiais de Construção. Coeficientes de Consumo. Preços Unitários dos Materiais. Impostos a serem agregados aos custos dos materiais (diferença de ICMS, IPI, perdas, cargas, embalagens, percentuais estimativos para frete). Como os preços podem ser

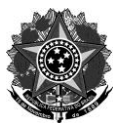

MINISTÉRIO DA EDUCAÇÃO Secretaria de Educação Profissional e Tecnológica Instituto Federal de Educação, Ciência e Tecnologia do Rio Grande do Sul Diretoria de Gestão de Pessoas Rua Gen. Osório, 348 – Centro – Bento Gonçalves/RS – CEP 95.700-086 Telefone: (54) 3449.3391 – www.ifrs.edu.br – E-mail: dgp@ifrs.edu.br

fracionados em função da programação de entrega (CIF, FOB e outros)? Cotação de preços: Definição de critérios de obtenção dos custos de materiais: Menor preço (cotação no mercado ou custos de materiais objeto de pregão), Média Aritmética, Mediana, Moda. Produtividade Variável para Materiais. Mobilização e Desmobilização. Instalação do Canteiro de Obras. Administração Local e Manutenção/Operação do Canteiro de Obras - Salários da Mão de Obra Indireta - Alimentação dos Empregados - Transporte dos Empregados - Custo Com Veículos Leves e Outras Viaturas - Equipamentos de Proteção Individual e Coletiva - Ferramentas **Manuais** 

-Custo horário dos equipamentos. (Custos Operativos e Improdutivos. Metodologia de cálculo dos custos horários produtivos e improdutivos utilizados pelo Sicro e pelo Sinapi. Custos horários para equipamentos de pequeno porte. Custos horários para equipamentos especiais. Custos horários para equipamentos de terraplanagem e pavimentação. Produção das Equipes Mecânicas e Rendimento dos Equipamentos. Detalhamento dos Custos Operativos e Improdutivos - Depreciação - Custo de Oportunidade - Seguros e Impostos - Custos de Manutenção - Custos de Operação. Custo de Transportes (tipos, equação e formas de cálculo). Orçamentação considerando locação ou uso de equipamentos próprios.

## **g) Determinação do BDI**

Distinção entre custos diretos, custos indiretos e despesas. Exigência de Detalhamento do BDI. Parcelas que Compõem o BDI - Despesas Financeiras - Administração Central - Impostos - Seguros e Garantia - Riscos (Incertezas e Contingências) - Lucro. Fórmula de Cálculo do BDI. BDI Diferenciado para Aquisição de Equipamentos.

## **h) Roteiro para Elaboração de um Orçamento.**

Roteiro para Elaboração de um Orçamento. Formas de Racionalizar a Elaboração do Orçamento. Utilização de softwares de orçamentação. NBR 12721 Anexo B - Discriminação Orçamentária. Cronograma Físico Financeiro

## **i) Análise e Revisão de Orçamentos**.

Erros mais comuns na elaboração de um orçamento. Diferença entre Sobrepreço e Superfaturamento. Curva ABC de Serviços - Roteiro Passo a Passo para Elaborar uma Curva ABC de Serviços - Seleção e Tamanho da Amostra - Seleção dos Custos Referenciais - Ajustes Seleção dos Custos Referenciais - Ajustes nas Composições Referenciais de Preços. O que fazer quando não são encontrados

## **j) Utilização de Sistemas Referenciais de Preços e do Sinapi.**

Disposições legais vigentes sobre os preços de obras executadas com recursos federais (Ênfase no Decreto 7.983/2013). Como utilizar tabelas referenciais de custos. Principais Sistemas Referenciais de Preços. Outras Fontes de Referência de Preços. Histórico do Sinapi. Como o Sinapi Funciona? Tipos de Relatórios Gerados pelo Sinapi. Versões do Sinapi. Geração de Relatórios Sinapi Passo a Passo. Problemas e Limitações do Sinapi. Encargos sociais no Sinapi. Exemplos de adaptações nas composições referenciais do Sinapi. Elaboração de um Orçamento Utilizando o Sinapi.

#### **l) Tópicos Especiais sobre Preços Referenciais.**

Utilização dos Custos Efetivamente Incorridos pelo Contratado. Utilização de Cotações de Preços. Cuidados com as cotações de preços. Utilização da Média de Preços Ofertados Pelas Licitantes Habilitadas. Preços Obtidos em Editais ou Contratos de Obras Semelhantes